## < Gmail corregirá errores gramaticales - Blog de Tecnología e Informática

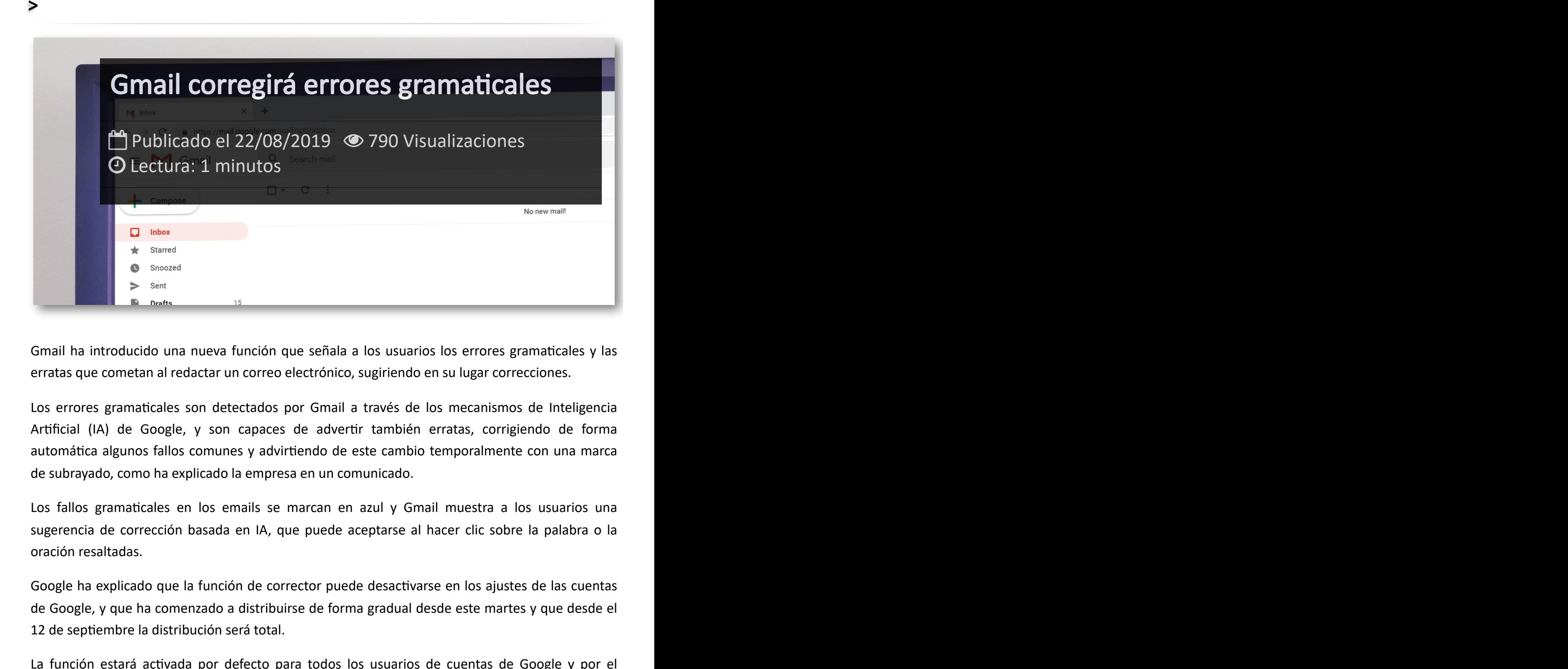

Gmail ha introducido una nueva función que señala a los usuarios los errores gramaticales y las erratas que cometan al redactar un correo electrónico, sugiriendo en su lugar correcciones.

Los errores gramaticales son detectados por Gmail a través de los mecanismos de Inteligencia Artificial (IA) de Google, y son capaces de advertir también erratas, corrigiendo de forma automática algunos fallos comunes y advirtiendo de este cambio temporalmente con una marca de subrayado, como ha explicado la empresa en un comunicado.

Los fallos gramaticales en los emails se marcan en azul y Gmail muestra a los usuarios una sugerencia de corrección basada en IA, que puede aceptarse al hacer clic sobre la palabra o la oración resaltadas.

Google ha explicado que la función de corrector puede desactivarse en los ajustes de las cuentas de Google, y que ha comenzado a distribuirse de forma gradual desde este martes y que desde el 12 de septiembre la distribución será total.

La función estará activada por defecto para todos los usuarios de cuentas de Google y por el momento las sugerencias funcionan solo en idioma inglés.

## Artículos Relacionados

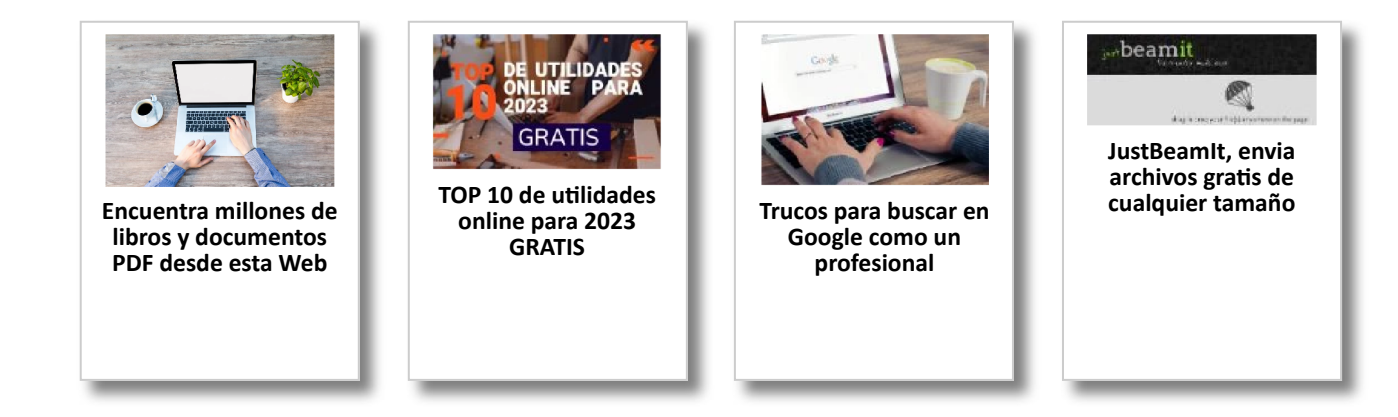

## Y tú, ¿ Qué opinas ?

Agregar Comentario

**O** Comentarios